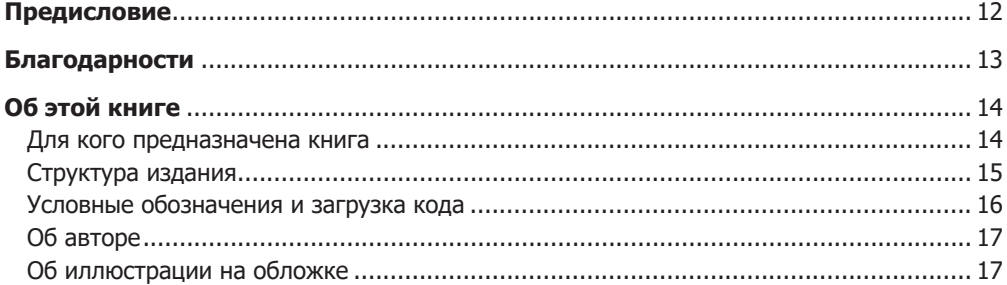

## Часть І. Знакомство с микросервисами

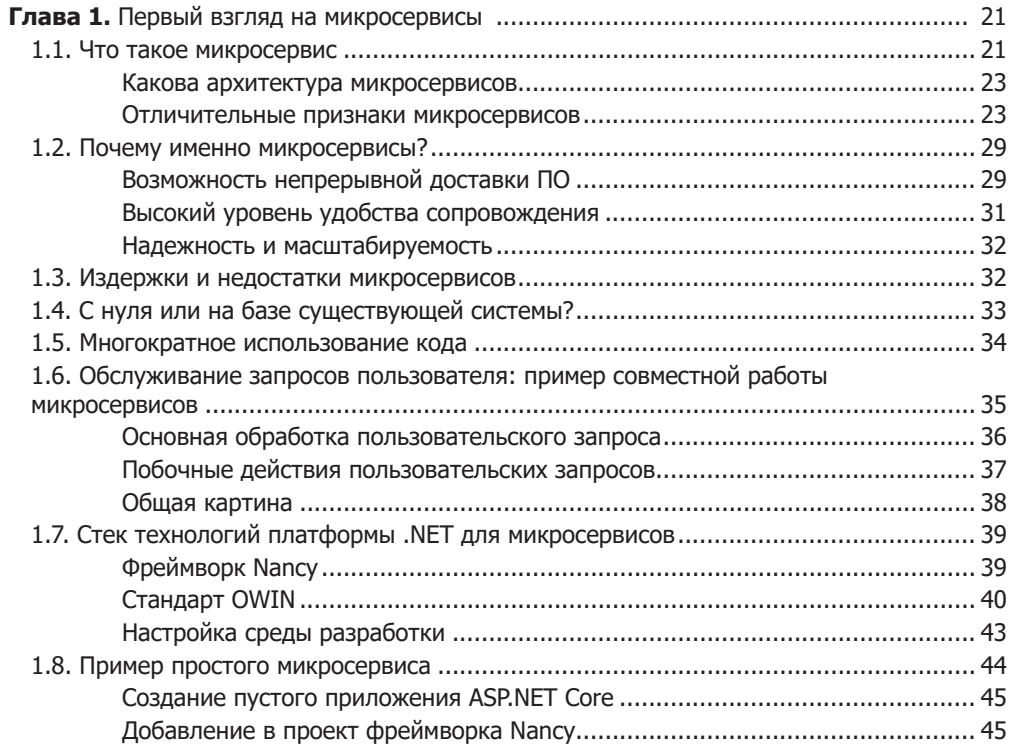

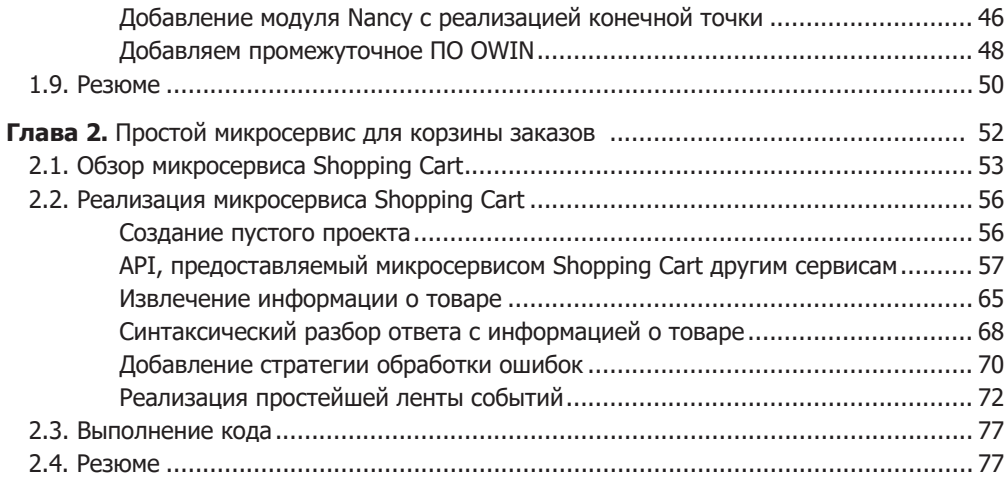

## **Часть II. Создание микросервисов**

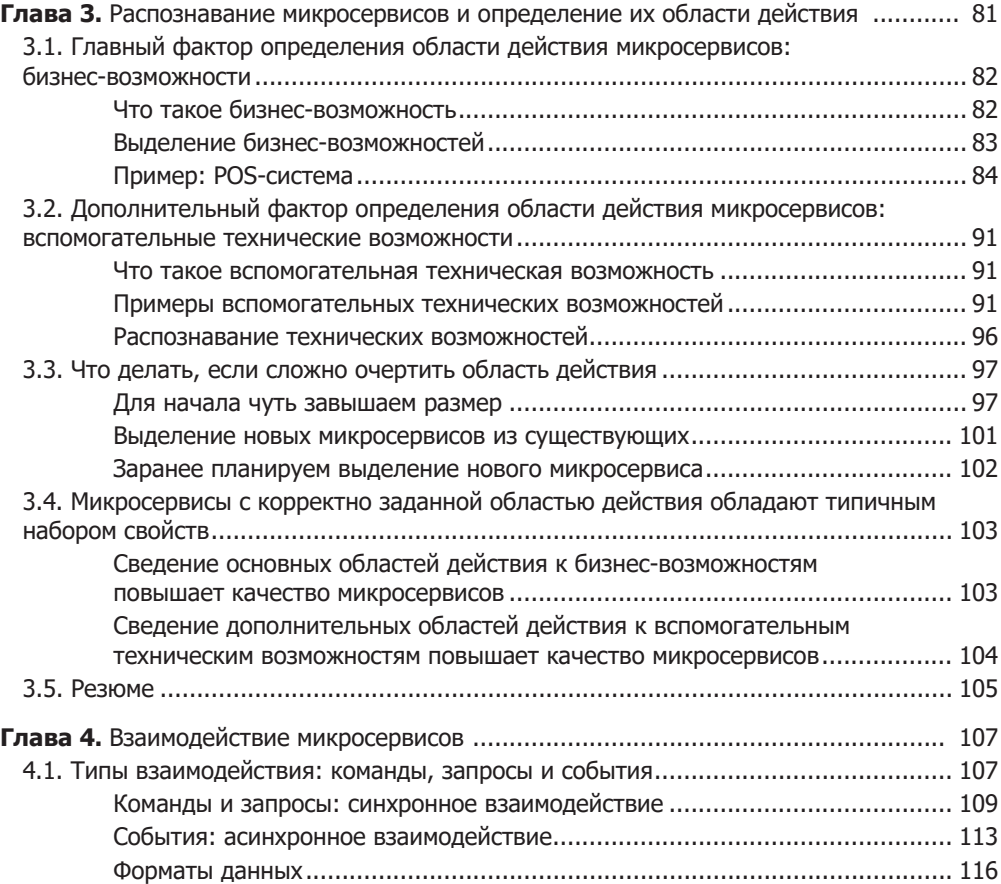

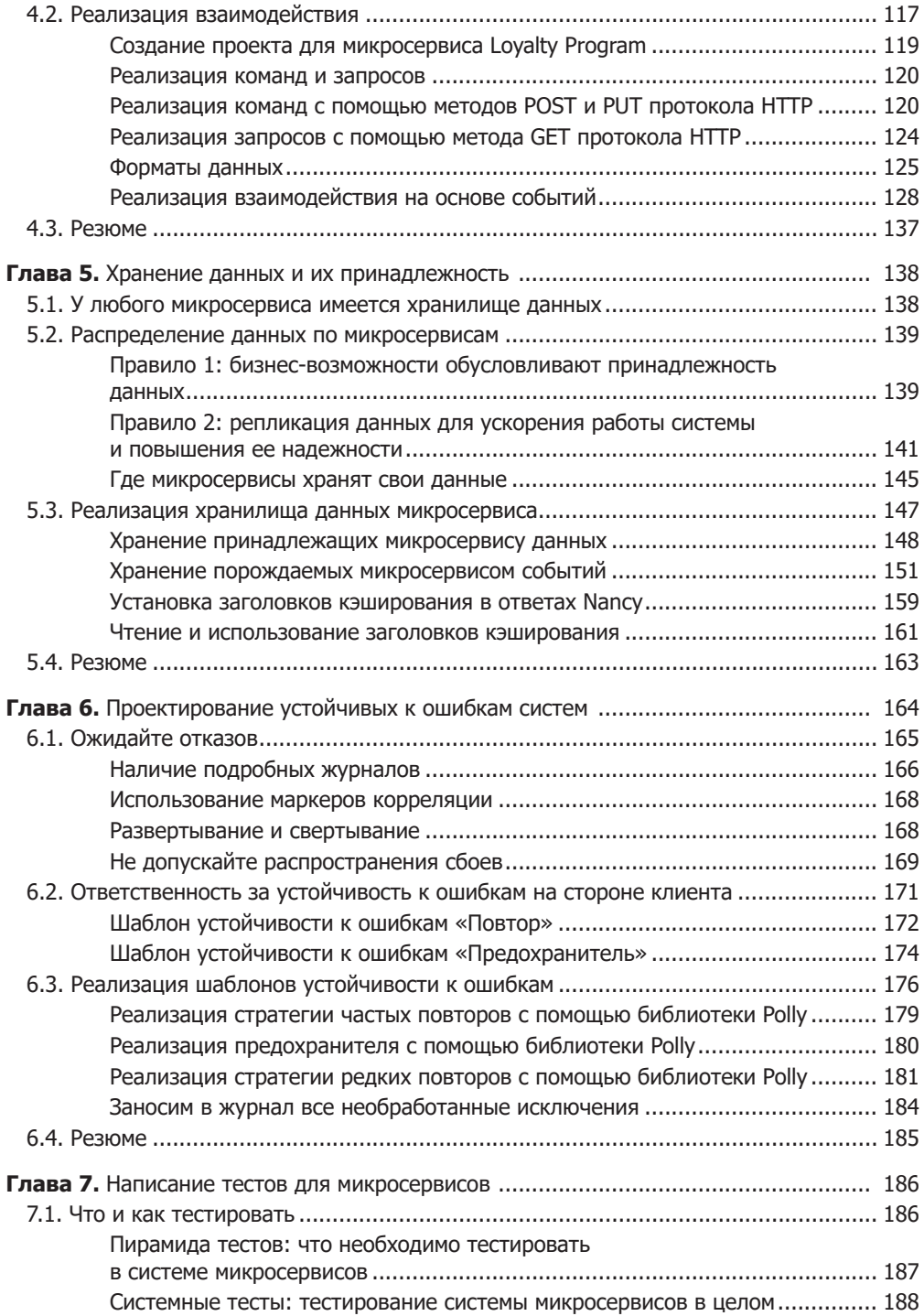

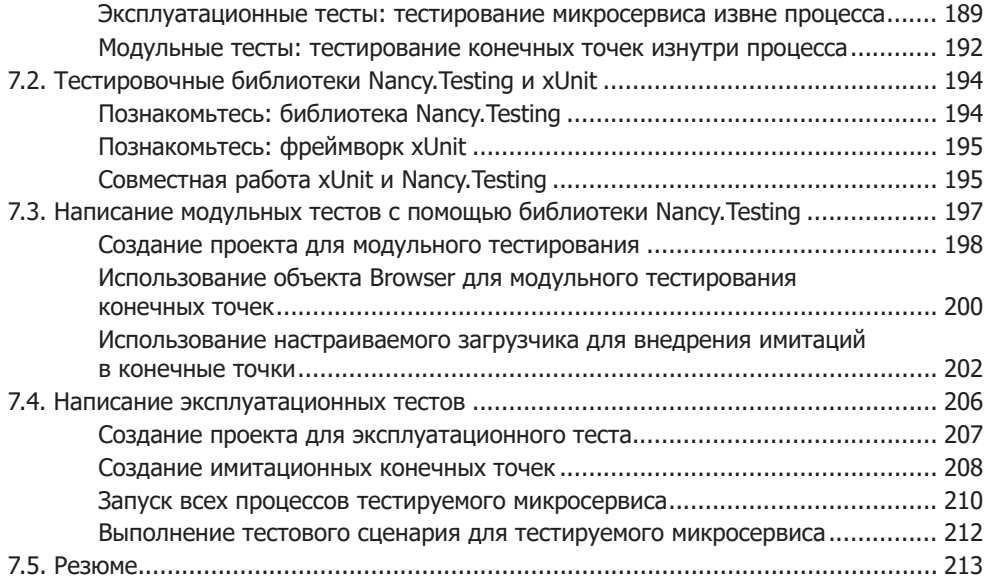

## **Часть III. Сквозная функциональность: создание платформы многоразового кода для микросервисов**

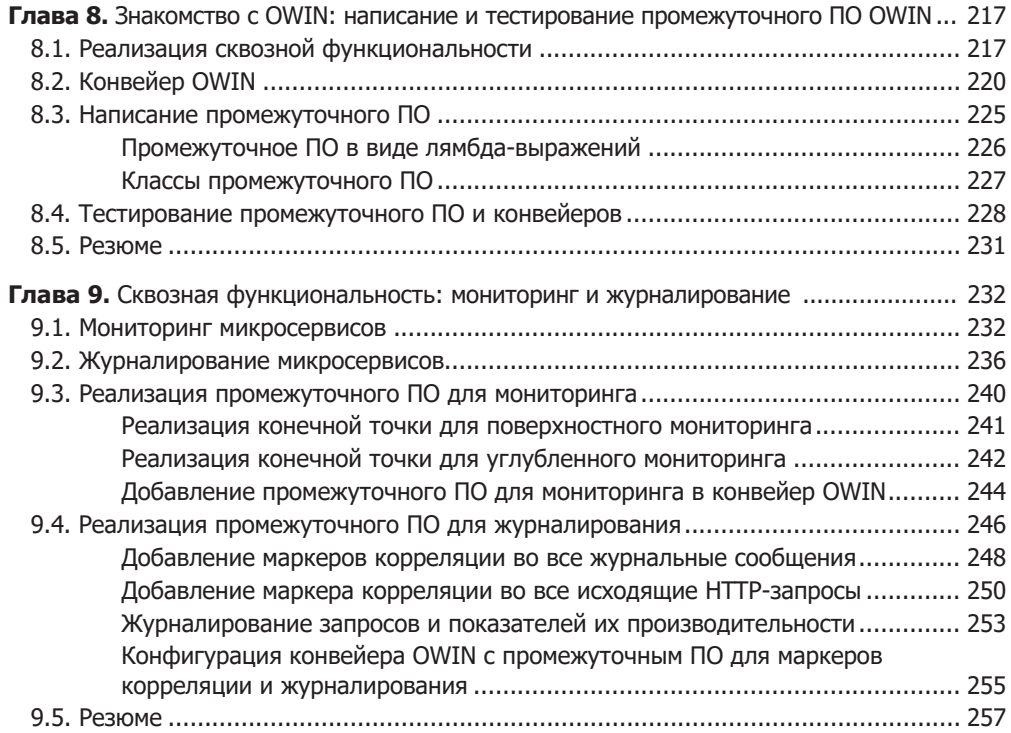

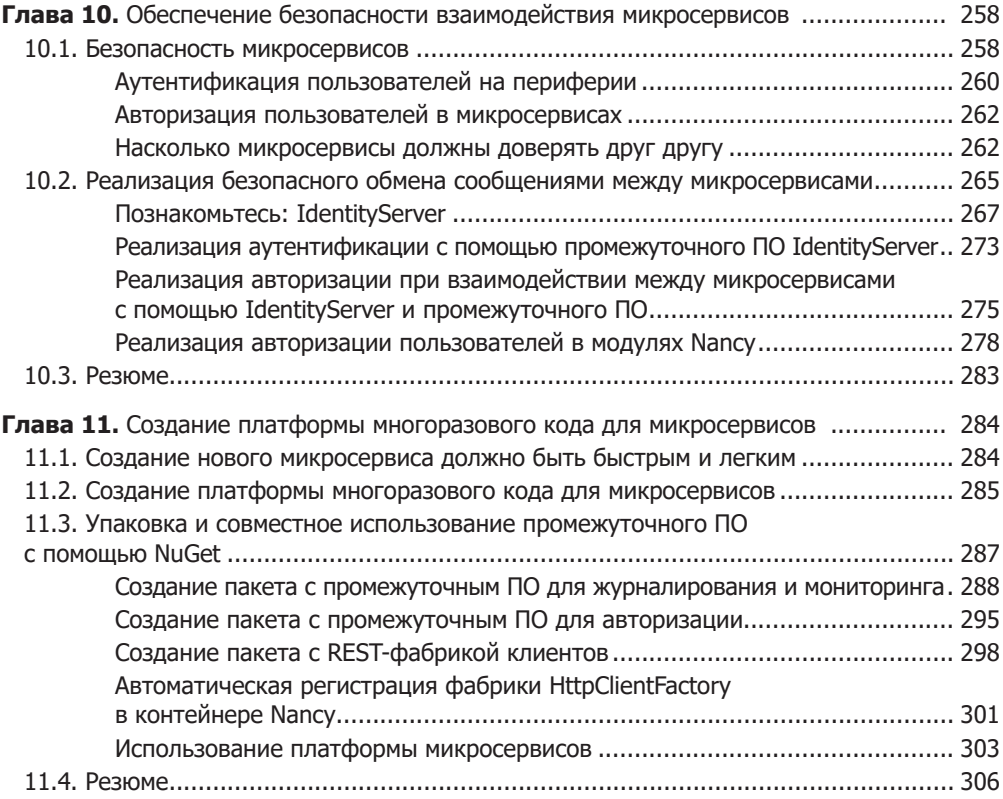

# **Часть IV. Создание приложений**

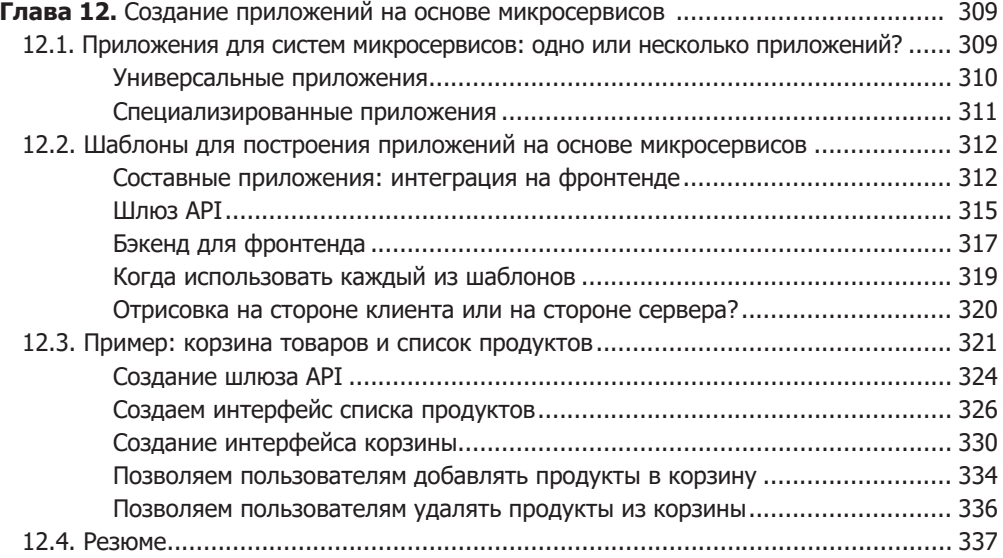

## Приложения

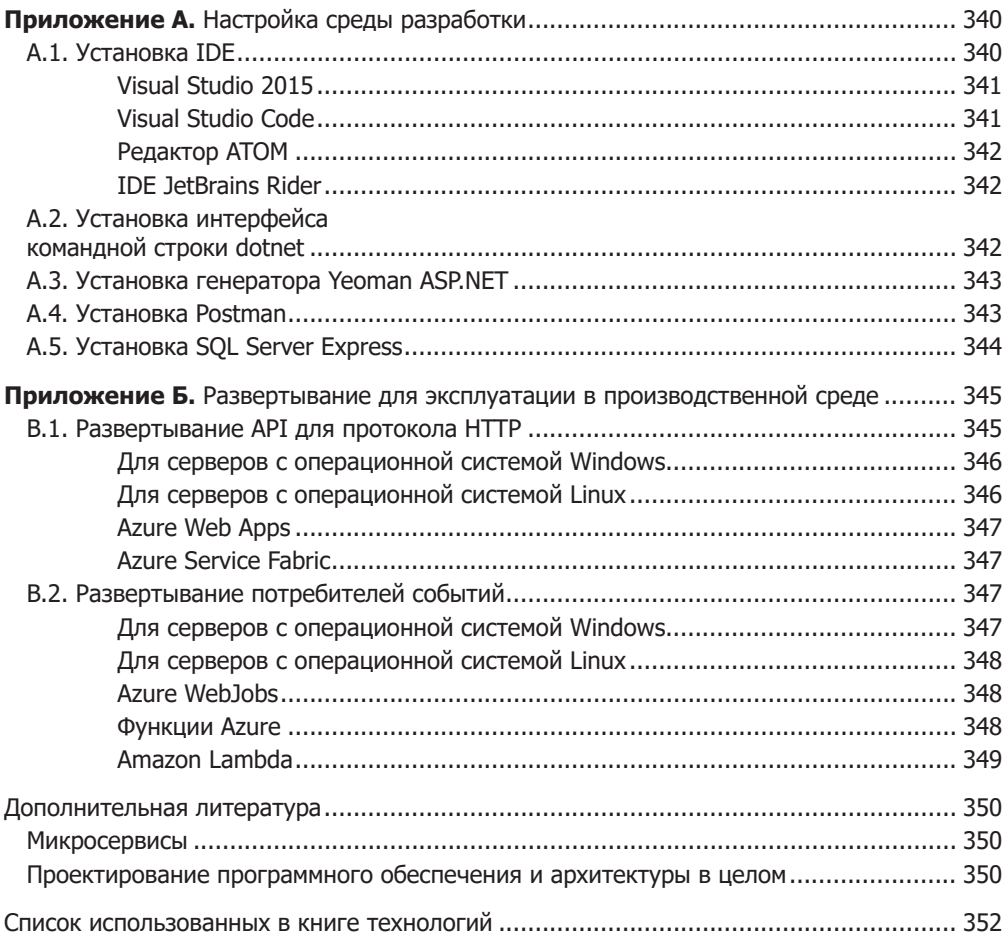